# МИНИСТЕРСТВО НАУКИ И ВЫСШЕГО ОБРАЗОВАНИЯ РОССИЙСКОЙ ФЕДЕРАЦИИ

### ФЕДЕРАЛЬНОЕ ГОСУДАРСТВЕННОЕ БЮДЖЕТНОЕ ОБРАЗОВАТЕЛЬНОЕ УЧРЕЖДЕНИЕ ВЫСШЕГО ОБРАЗОВАНИЯ «РЯЗАНСКИЙ ГОСУДАРСТВЕННЫЙ РАДИОТЕХНИЧЕСКИЙ УНИВЕРСИТЕТ ИМЕНИ В.Ф. УТКИНА»

Кафедра «Системы автоматизированного проектирования вычислительных средств»

«СОГЛАСОВАНО» Директор ИМиА / Бодров О.А.  $\overline{\alpha}$  $2020$  г

Заведующий кафедрой САПР ВС  $\sqrt{\epsilon}$  / Корячко В.П.  $\rightarrow$  $\mathscr{O} \mathscr{L}$ 2020 г

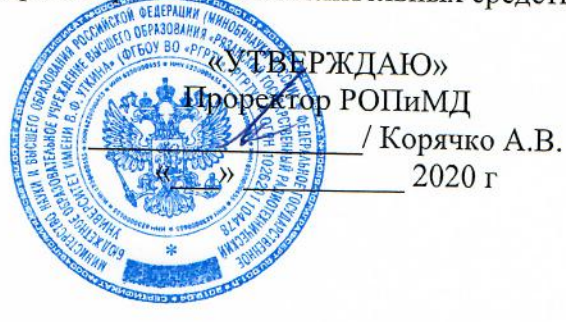

# РАБОЧАЯ ПРОГРАММА ДИСЦИПЛИНЫ

# Б1.О.09 «Современные методы оптимизации»

Направление подготовки 09.04.01 - «Информатика и вычислительная техника»

Направленность (профиль) подготовки «Системы автоматизированного проектирования»

Уровень подготовки - магистратура

Квалификация выпускника - магистр

Формы обучения - очная

Рязань 2020 г

#### ЛИСТ СОГЛАСОВАНИЙ

Рабочая программа составлена  $\mathbf c$ учетом требований федерального государственного образовательного стандарта высшего образования - магистратура по направлению подготовки 09.04.01 Информатика и вычислительная техника. утвержденного приказом Министерства образования и науки Российской Федерации от 19 сентября 2017 г. № 929.

Разработчики Профессор кафедры САПР ВС Скворцов С.В.

Vh Скворцов С.В. (подпись

Программа рассмотрена и одобрена на заседании кафедры САПР ВС

«З/» 08 2020 г., протокол № 1

Заведующий кафедрой «Системы автоматизированного проектирования вычислительных средств» Корячко В.П.  $\underline{\mathscr{U}}\underline{\mathscr{U}}$ 

### 1. ЦЕЛЬ И ЗАДАЧИ ОСВОЕНИЯ ДИСЦИПЛИНЫ

Пелью освоения лиспиплины изучение залач является оптимального проектирования, оптимизации и современных методов их решения, применяемых при разработке математических моделей исследуемых процессов и излелий лля нестандартных задач, в том числе в новой или незнакомой среде и в междисциплинарном контексте.

#### Задачи:

- получение теоретических и практических знаний о способах формализации задач оптимизации и оптимального проектирования, а также о современных методах их решения, применяемых в профессиональной деятельности;

- приобретение практических навыков алгоритмизации современных методов оптимизации при решении нестандартных задач, в том числе в новой или незнакомой среде и в междисциплинарном контексте;

- получение теоретических знаний и практических умений в области использования стандартных пакетов прикладных программ для решения задач оптимизации и оптимального проектирования.

#### 2. MECTO ДИСЦИПЛИНЫ  $\bf{B}$ **CTPYKTYPE ОБРАЗОВАТЕЛЬНОЙ ПРОГРАММЫ**

Лисциплина Б1.0.09 «Современные метолы оптимизации» относится к лисциплинам обязательной части Блока 1 «Дисциплины (модули)» основной профессиональной образовательной программы (далее - образовательной программы) магистратуры «Системы автоматизированного проектирования» направления 09.04.01 Информатика и вычислительная техника.

Дисциплина изучается по очной форме обучения на 1 курсе во 2 семестре.

#### Для изучения дисциплины обучаемый должен

знать: множества, графы, матрицы и определители; евклидово пространство, производную системы линейных уравнений;  $\mathbf{u}$ дифференциал функции; дифференциальное исчисление для функций нескольких переменных; вероятности событий; случайные величины и их характеристики; законы распределения случайных величин; базовые принципы и технологии разработки алгоритмов и программ;

уметь: использовать множества, графы, матрицы и определители для формализации прикладных задач; выполнять операции над множествами, матрицами и определителями; решать системы линейных уравнений; выполнять операции векторной алгебры; решать уравнения и системы уравнений; строить графики и исследовать поведение функций; дифференцирования интегрирования; разрабатывать выполнять операции  $\mathbf{M}$ разветвляющиеся, циклические алгоритмы и алгоритмы в соответствии с принципом молульности лля решения приклалных залач; разрабатывать и анализировать алгоритмы по условию прикладной задачи;

владеть: навыками алгоритмизации и программной реализации типовых задач программирования; средствами современных систем программирования для составления, отладки, тестирования программ на языках высокого уровня; навыками разработки программного обеспечения с помошью интегрированных сред.

Результаты обучения, полученные при освоении дисциплины, необходимы при изучении следующих дисциплин: «Автоматизированные системы технологической подготовки производства», «Методы анализа и синтеза проектных решений», «Программно-аппаратные средства высокоскоростной обработки данных», а также при выполнении выпускной квалификационной работы.

### **3. КОМПЕТЕНЦИИ ОБУЧАЮЩЕГОСЯ, ФОРМИРУЕМЫЕ В РЕЗУЛЬТАТЕ ОСВОЕНИЯ ДИСЦИПЛИНЫ**

Процесс изучения дисциплины направлен на формирование следующих компетенций в соответствии с ФГОС ВО, ПООП (при наличии) по данному направлению подготовки, а также компетенций (при наличии), установленных университетом.

### **Общепрофессиональные компетенции выпускников и индикаторы их достижения**

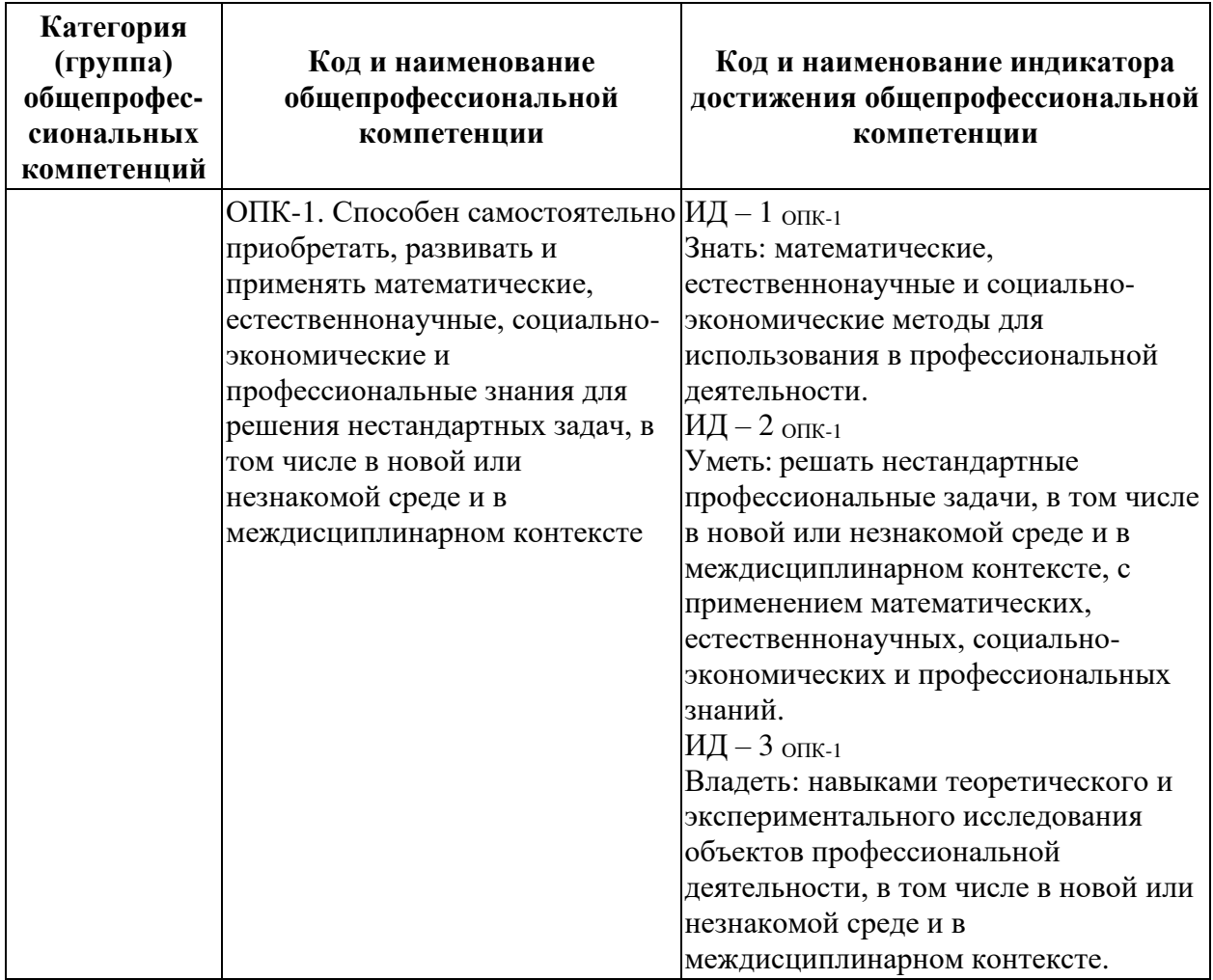

### **4. СТРУКТУРА И СОДЕРЖАНИЕ ДИСЦИПЛИНЫ**

**4.1 Объем дисциплины по семестрам (курсам) и видам занятий в зачетных единицах с указанием количества академических часов, выделенных на контактную работу обучающихся с преподавателем (по видам занятий) и на самостоятельную работу обучающихся**

Общая трудоемкость дисциплины составляет 5 зачетных единиц (ЗЕ), 180 часов.

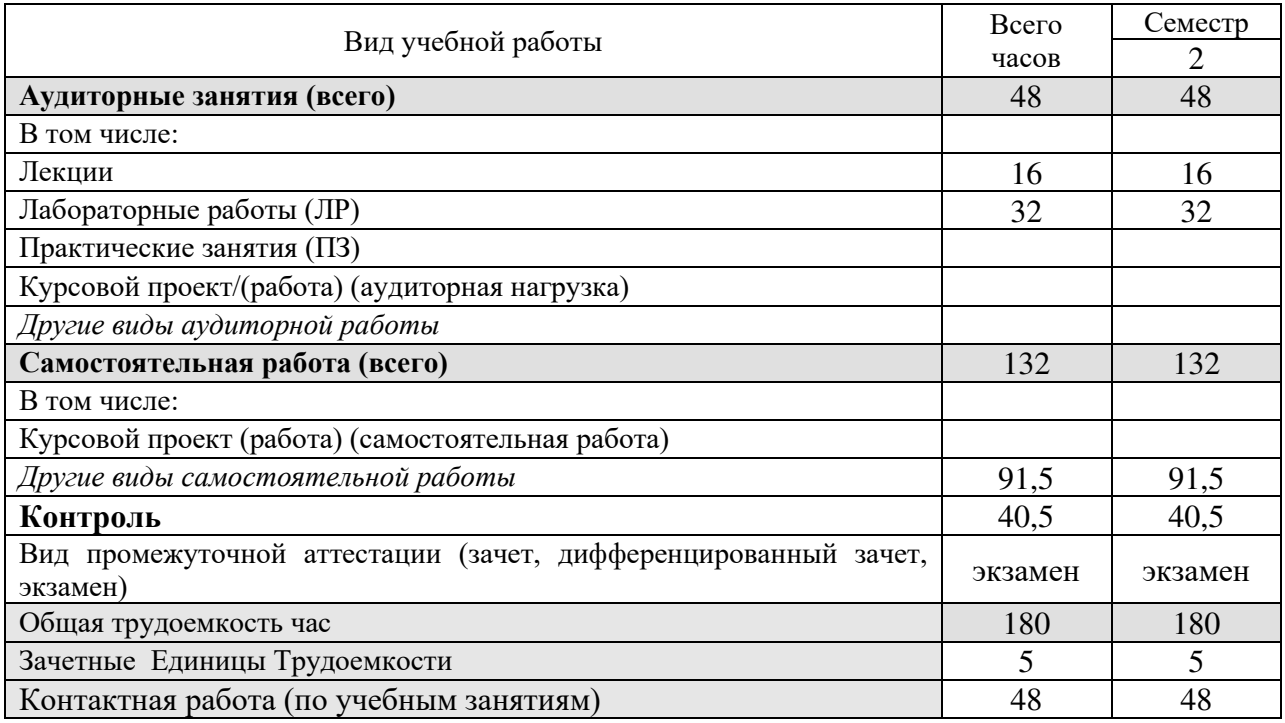

### **4.2 Разделы дисциплины и трудоемкость по видам учебных занятий (в академических часах)**

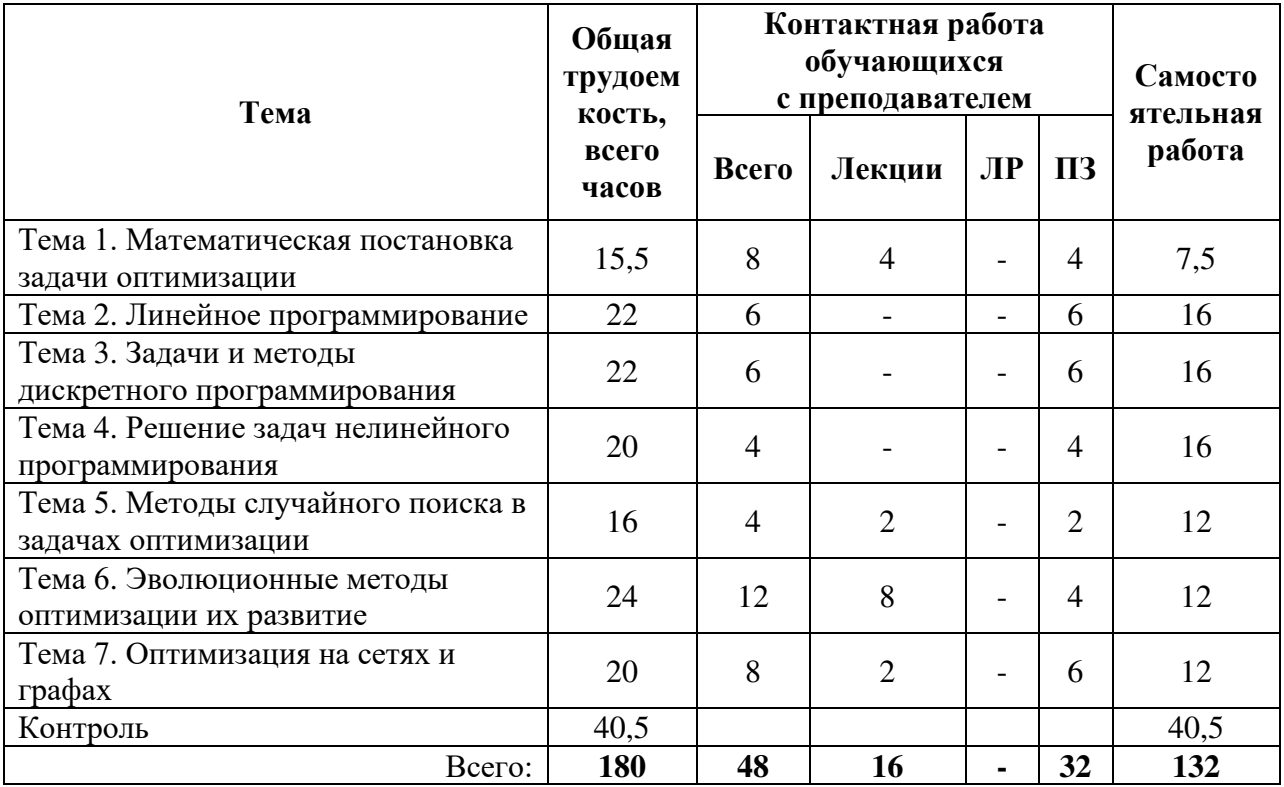

## **4.3 Содержание дисциплины**

## 4.3.1 Лекционные занятия

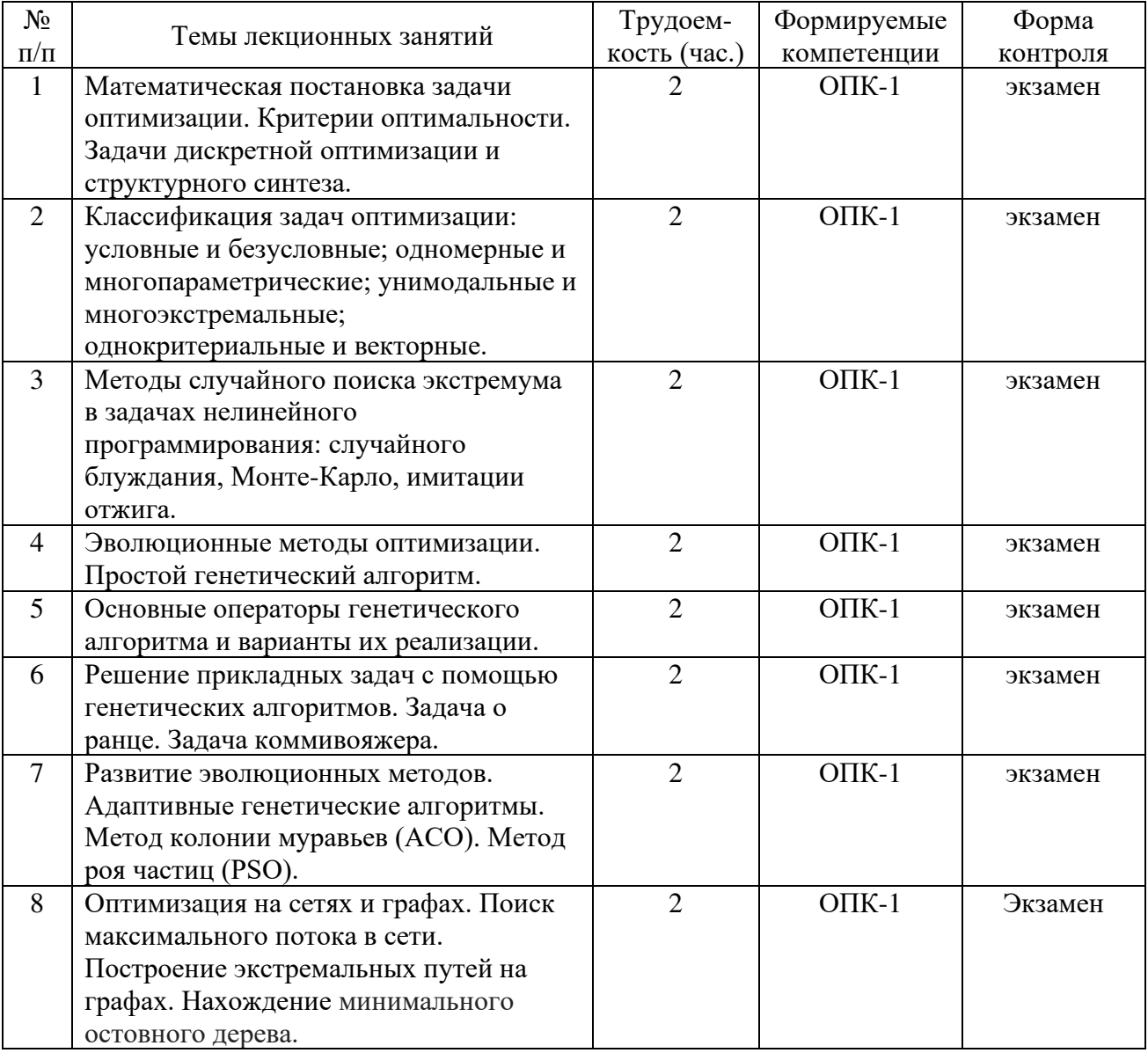

## 4.3.2 Лабораторные работы

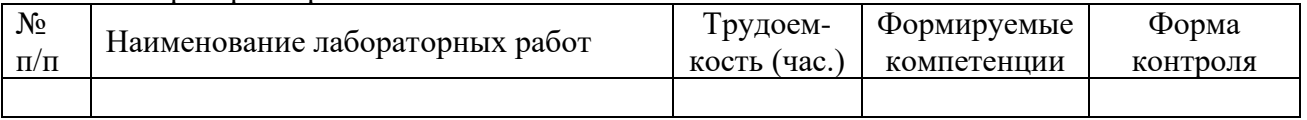

# 4.3.3 Практические занятия

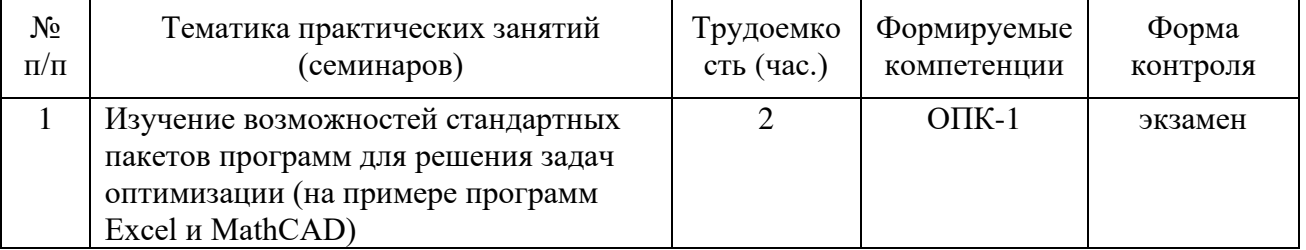

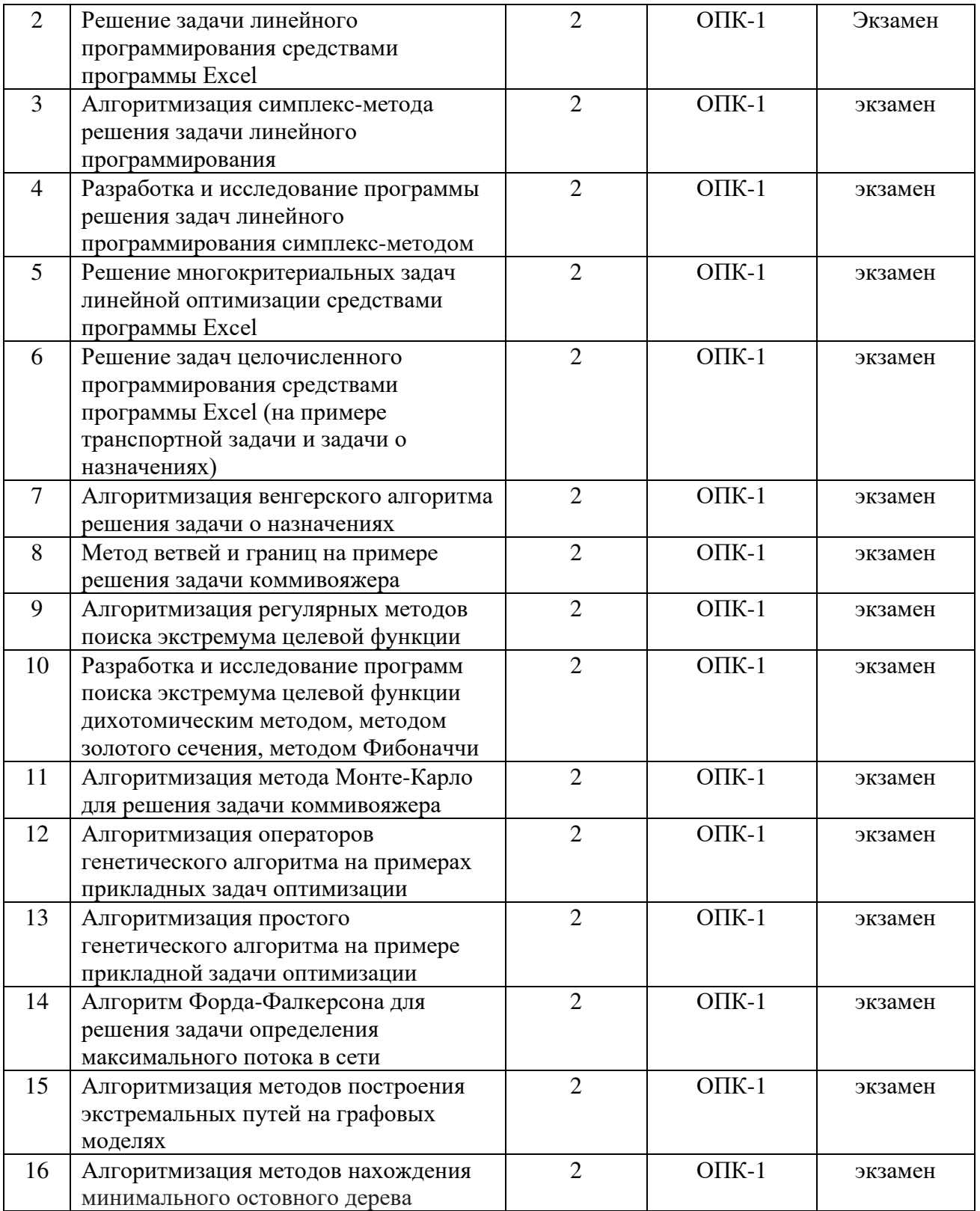

4.3.4 Самостоятельная работа

| $N_2$          | Тематика самостоятельной работы                    | Трудоемко  | Формируемые   | Форма    |
|----------------|----------------------------------------------------|------------|---------------|----------|
| $\Pi/\Pi$      |                                                    | сть (час.) | компетенции   | контроля |
| $\mathbf{1}$   | Тема 1.Выбор критериев оптимизации                 | 7,5        | $O$ $I$ IK-1  | экзамен  |
|                | при решении инженерных задач.                      |            |               |          |
|                | Методы оценивания важности частных                 |            |               |          |
|                | критериев оптимальности. Методы                    |            |               |          |
|                | свертывания векторного критерия.                   |            |               |          |
|                | Основные виды задач математического                |            |               |          |
|                | программирования: линейные,                        |            |               |          |
|                | нелинейные, выпуклые, невыпуклые,                  |            |               |          |
|                | дискретные, непрерывные задачи.                    |            |               |          |
|                | Критерии выпуклости множеств и                     |            |               |          |
|                | функций.                                           |            |               |          |
| 2              | Тема 2. Общая, стандартная и                       | 16         | $O$ $I$ IK-1  | экзамен  |
|                | каноническая формы задачи линейного                |            |               |          |
|                | программирования. Базисные решения                 |            |               |          |
|                | задачи линейного программирования.                 |            |               |          |
|                | Выбор исходного допустимого                        |            |               |          |
|                | базисного решения. Метод                           |            |               |          |
|                | минимизации невязок, метод                         |            |               |          |
|                | искусственного базиса (больших                     |            |               |          |
|                | штрафов). Двойственная задача                      |            |               |          |
|                | линейного программирования.                        |            |               |          |
|                | Основные свойства двойственной пары                |            |               |          |
|                | задач линейного программирования.                  |            |               |          |
|                | Двойственный симплекс-метод.                       |            |               |          |
| 3              | Тема 3. Решение задачи<br>целочисленного линейного | 16         | $O$ $I$ $K-1$ | экзамен  |
|                | программирования. Метод отсечения                  |            |               |          |
|                | Гомори, метод ветвей и границ. Метод               |            |               |          |
|                | динамического программирования для                 |            |               |          |
|                | многошаговых задач принятия                        |            |               |          |
|                | решений. Принцип оптимальности                     |            |               |          |
|                | Беллмана. Основное функциональное                  |            |               |          |
|                | уравнение. Вычислительная схема                    |            |               |          |
|                | метода динамического                               |            |               |          |
|                | программирования. Задачи теории                    |            |               |          |
|                | расписаний и методы их решения.                    |            |               |          |
| $\overline{4}$ | Тема 4. Необходимые и достаточные                  | 16         | $OIIK-1$      | экзамен  |
|                | условия существования безусловного                 |            |               |          |
|                | экстремума. Координатные и                         |            |               |          |
|                | градиентные методы. Овражные и                     |            |               |          |
|                | гребневые ситуации. Метод оврагов,                 |            |               |          |
|                | методы сопряженных направлений.                    |            |               |          |
|                | Поиск экстремума при ограничениях в                |            |               |          |
|                | виде равенств. Необходимые условия                 |            |               |          |
|                | существования экстремума. Метод                    |            |               |          |
|                | неопределенных множителей Лагранжа.                |            |               |          |
|                | Поиск экстремума при ограничениях в                |            |               |          |
|                | виде неравенств. Необходимые условия               |            |               |          |
|                | существования экстремума. Теорема                  |            |               |          |

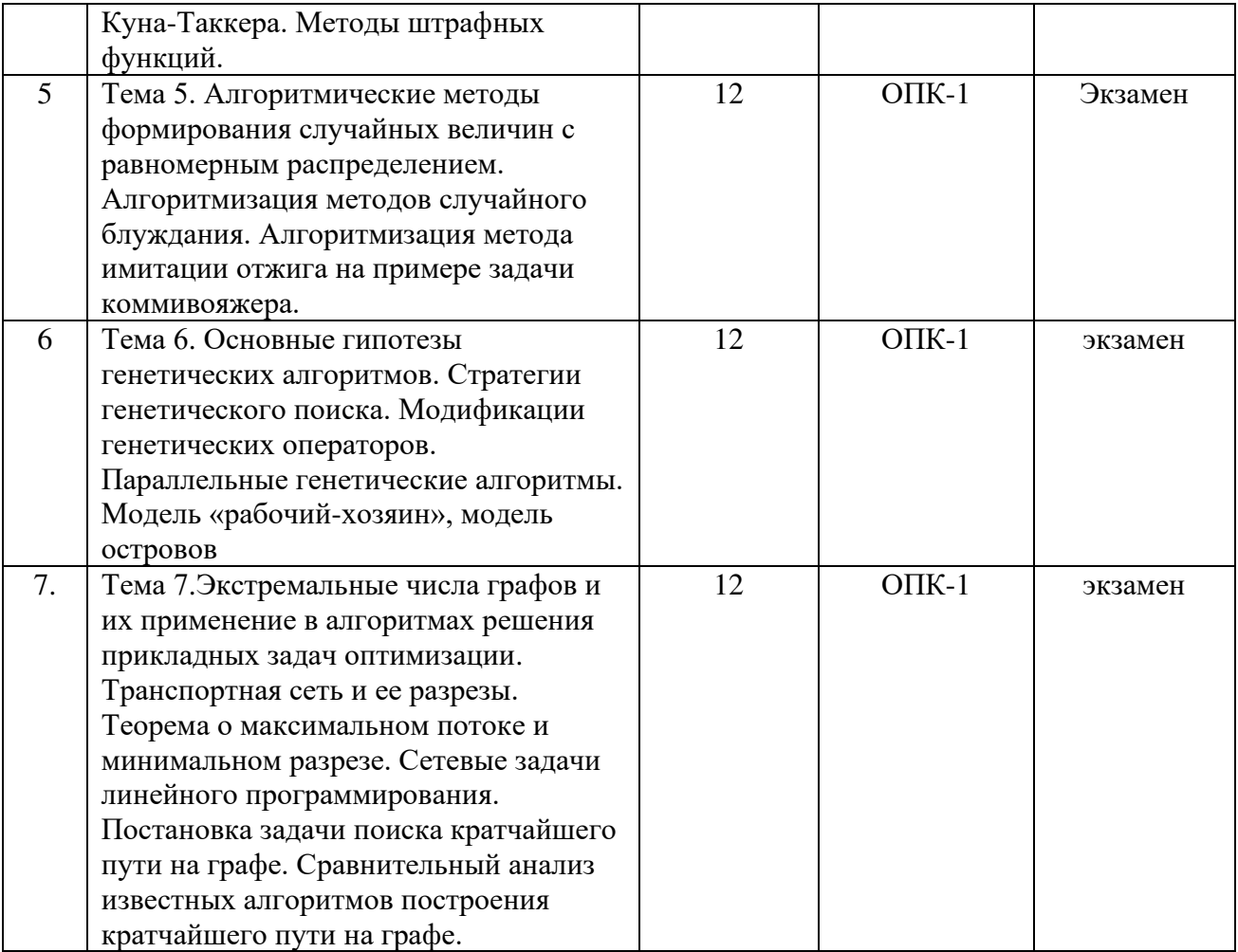

### **5. ОЦЕНОЧНЫЕ МАТЕРИАЛЫ ДЛЯ ПРОВЕДЕНИЯ ПРОМЕЖУТОЧНОЙ АТТЕСТАЦИИ ОБУЧАЮЩИХСЯ ПО ДИСЦИПЛИНЕ**

Оценочные материалы приведены в приложении к рабочей программе дисциплины (см. документ «Оценочные материалы по дисциплине «Современные методы оптимизации»).

### **6. УЧЕБНО-МЕТОДИЧЕСКОЕ ОБЕСПЕЧЕНИЕ ДИСЦИПЛИНЫ**

#### **6.1 Основная литература**

1. Аттеков А.В. Методы оптимизации: учеб. для втузов / Аттеков А.В., Галкин С.В., Зарубин В.С.; Под ред. В.С. Зарубина, А.П. Крищенко. - М.: Изд-во МГТУ, 2001. - 439 с.

2. Пантелеев А.В. Методы оптимизации [Электронный ресурс]: учебное пособие / А.В. Пантелеев, Т.А. Летова. — Электрон. текстовые данные. — М.: Логос, 2011. — 424 c. — 978-5-98704-540-4. — Режим доступа: http://www.iprbookshop.ru/9093.html

3. Мицель А.А. Методы оптимизации [Электронный ресурс]: учебное пособие / А.А. Мицель, А.А. Шелестов, В.В. Романенко. — Электрон. текстовые данные. — Томск: Томский государственный университет систем управления и радиоэлектроники, 2017. — 198 c. — 2227-8397. — Режим доступа: <http://www.iprbookshop.ru/72127.html>

4. Губарь Ю.В. Введение в математическое программирование [Электронный ресурс] / Ю.В. Губарь. — 2-е изд. — Электрон. текстовые данные. — М.: ИнтернетУниверситет Информационных Технологий (ИНТУИТ), 2016. — 226 c. — 2227-8397. — Режим доступа: <http://www.iprbookshop.ru/73663.html>

5. Ловянников Д.Г. Исследование операций [Электронный ресурс]: учебное пособие / Д.Г. Ловянников, И.Ю. Глазкова. — Электрон. текстовые данные. — Ставрополь: Северо-Кавказский федеральный университет, 2017. — 110 c. — 2227-8397. — Режим доступа: http://www.iprbookshop.ru/69386.html

#### **6.2 Дополнительная литература**

1. Карманов В.Г. Математическое программирование: учеб. пособие. - 5-е изд., стер. - М.: Физматлит, 2001. – 263 с.

2. Давыдов Э.Г. Исследование операций: учеб. пособие для вузов. - М.: Высш. школа, 1990. - 383с.

3. Бакулева М.А., Скворцов С.В., Хрюкин В.И. Методы оптимизации. - Рязань: РФ МЭСИ, 2015. - 160 с.

4. Жидкова Н.В. Методы оптимизации систем [Электронный ресурс]: учебное пособие / Н.В. Жидкова, О.Ю. Мельникова. — Электрон. текстовые данные. — Саратов: Ай Пи Эр Медиа, 2018. — 149 c. — 978-5-4486-0257-3. — Режим доступа: <http://www.iprbookshop.ru/72547.html>

5. Ахмадиев Ф.Г. Математическое моделирование и методы оптимизации [Электронный ресурс]: учебное пособие / Ф.Г. Ахмадиев, Р.М. Гильфанов. — Электрон. текстовые данные. — Казань: Казанский государственный архитектурно-строительный университет, 2017. — 179 c. — 978-5-7829-0534-7. — Режим доступа: http://www.iprbookshop.ru/73309.html

#### **6.3 Нормативные правовые акты**

#### **6.4 Периодические издания**

#### **6.5 Методические указания к практическим занятиям/лабораторным занятиям**

1. Бакулева М.А., Скворцов С.В., Хрюкин В.И. Методы оптимизации. - Рязань: РФ МЭСИ, 2015. - 160 с.

2. Информационные технологии в линейной оптимизации [Электронный ресурс]: методические указания к лабораторным работам / Рязан. гос. радиотехн. ун-т; Сост. С.В. Скворцов. - Рязань, 2007. - 28 с.—Режим доступа: http://elib.rsreu.ru/ebs/download/956

3. Решение задач вычислительной математики в MathCAD [Электронный ресурс]: методические указания к лабораторной работе / Рязан. гос. радиотехн. акад.; Сост.: А.А. Митрошин, С.В. Скворцов. - Рязань, 2006. - 16 с. —Режим доступа: http://elib.rsreu.ru/ebs/download/955

#### **6.6 Методические указания к курсовому проектированию (курсовой работе) и другим видам самостоятельной работы**

#### **Указания в рамках лекций**

Во время лекции студент должен вести краткий конспект.

Работа с конспектом лекций предполагает просмотр конспекта в тот же день после занятий. При этом необходимо пометить материалы конспекта, которые вызывают затруднения для понимания. При этом обучающийся должен стараться найти ответы на затруднительные вопросы, используя рекомендуемую литературу. Если ему самостоятельно не удалось разобраться в материале, необходимо сформулировать

вопросы и обратиться за помощью к преподавателю на консультации или ближайшей лекции.

Обучающимся необходимо регулярно отводить время для повторения пройденного материала, проверяя свои знания, умения и навыки по контрольным вопросам.

#### **Указания в рамках практических (семинарских) занятий**

Практические (семинарские) занятия составляют важную часть профессиональной подготовки студентов. Основная цель проведения практических (семинарских) занятий – формирование у студентов аналитического и творческого мышления путем приобретения практических навыков.

Методические указания к практическим (семинарским) занятиям по дисциплине наряду с рабочей программой и графиком учебного процесса относятся к методическим документам, определяющим уровень организации и качества образовательного процесса. Содержание практических занятий фиксируется в рабочей программе дисциплины в разделе 4.

Важнейшей составляющей любой формы практических занятий являются упражнения (задания). Основа в упражнении – пример, который разбирается с позиций теории, развитой в лекции. Как правило, основное внимание уделяется формированию конкретных умений, навыков, что и определяет содержание деятельности студентов – решение задач, графические работы, уточнение категорий и понятий науки, являющихся предпосылкой правильного мышления и речи.

Практические (семинарские) занятия выполняют следующие задачи:

- − стимулируют регулярное изучение рекомендуемой литературы, а также внимательное отношение к лекционному курсу;
- закрепляют знания, полученные в процессе лекционного обучения и самостоятельной работы над литературой;
- − расширяют объем профессионально значимых знаний, умений и навыков;
- позволяют проверить правильность ранее полученных знаний;
- − прививают навыки самостоятельного мышления, устного выступления;
- − способствуют свободному оперированию терминологией;
- − представляют преподавателю возможность систематически контролировать уровень самостоятельной работы студентов.

При подготовке к практическим (семинарским) занятиям необходимо просмотреть конспекты лекций и методические указания, рекомендованную литературу по данной теме, а так же подготовится к ответу на контрольные вопросы.

В ходе выполнения индивидуального задания практического занятия студент готовит отчет о работе (с помощью офисного пакета OpenOffice или другом редакторе доступном студенту). В отчет заносятся результаты выполнения каждого пункта задания (анализ задачи, найденные пути решения, поясняющие схемы, диаграммы, графики, таблицы, расчеты, ответы на вопросы пунктов задания, выводы по проделанной работе и т.д.). Примерный образец оформления отчета предоставляется студентам в виде раздаточных материалов или прилагается к рабочей программе дисциплины.

За 10 минут до окончания занятия преподаватель проверяет объем выполненной за занятие работы и отмечает результат в рабочем журнале. Оставшиеся невыполненными пункты задания практического занятия студент обязан доделать самостоятельно.

После проверки отчета преподаватель может проводить устный или письменный опрос студентов для контроля усвоения ими основных теоретических и практических знаний по теме занятия (студенты должны знать смысл полученных ими результатов и ответы на контрольные вопросы). По результатам проверки отчета и опроса выставляется оценка за практическое занятие.

#### **Указания в рамках подготовки к промежуточной аттестации**

При подготовке к экзамену в дополнение к изучению конспектов лекций, учебных пособий, слайдов и другого раздаточного материала предусмотренного рабочей программой дисциплины, необходимо пользоваться учебной литературой, рекомендованной к настоящей рабочей программе. При подготовке к экзамену нужно изучить теорию: определения всех понятий и подходы к оцениванию до состояния понимания материала и самостоятельно решить по нескольку типовых задач из каждой темы (в том случае если тема предусматривает решение задач). При решении задач всегда необходимо уметь качественно интерпретировать итог решения.

#### **Указания в рамках самостоятельной работы студентов**

Самостоятельная работа студентов по дисциплине играет важную роль в ходе всего учебного процесса. Методические материалы и рекомендации для обеспечения самостоятельной работы студентов готовятся преподавателем и выдаются студентам в виде раздаточных материалов или оформляются в виде электронного ресурса используемого в рамках системы дистанционного обучения ФГБОУ ВО «РГРТУ».

Самостоятельное изучение тем учебной дисциплины способствует:

- − закреплению знаний, умений и навыков, полученных в ходе аудиторных занятий;
- − углублению и расширению знаний по отдельным вопросам и темам дисциплины;
- − освоению умений прикладного и практического использования полученных знаний.

#### **Рекомендации по работе с литературой**

Теоретический материал курса становится более понятным, когда дополнительно к прослушиванию лекции и изучению конспекта, изучается дополнительная рекомендованная литература. Литературу по курсу рекомендуется изучать в библиотеке, с использованием доступной электронной библиотечной системы или с помощью сети Интернет (источники, которые могут быть использованы без нарушения авторских прав).

#### **7. ПЕРЕЧЕНЬ РЕСУРСОВ ИНФОРМАЦИОННО-**

### **ТЕЛЕКОММУНИКАЦИОННОЙ СЕТИ «ИНТЕРНЕТ», НЕОБХОДИМЫХ ДЛЯ ОСВОЕНИЯ ДИСЦИПЛИНЫ**

1. Национальный открытый университет «ИНТУИТ» [Электронный ресурс]. – URL:<http://www.intuit.ru/>

2. Образовательный математический сайт [Электронный ресурс]. – URL: <http://www.exponenta.ru/>

3. Общероссийский математический портал [Электронный ресурс]. – URL: <http://www.mathnet.ru/>

4. Портал математической литературы [Электронный ресурс]. – URL: [http://math](http://math-portal.ru/)[portal.ru/](http://math-portal.ru/) 

5. Федеральный портал «Российское образование» [Электронный ресурс]. – URL: <http://www.edu.ru/>

6. Информационная система «Единое окно доступа к образовательным ресурсам» [Электронный ресурс]. – URL:<http://window.edu.ru/>

7. Электронно-библиотечная система «IPRbooks» [Электронный ресурс]. – Режим доступа: доступ из корпоративной сети РГРТУ – свободный, доступ из сети Интернет – по паролю. – URL: https://iprbookshop.ru/.

8. Электронная библиотека РГРТУ [Электронный ресурс]. – Режим доступа: из корпоративной сети РГРТУ – по паролю. – URL:<http://elib.rsreu.ru/>

### **8. ПЕРЕЧЕНЬ ИНФОРМАЦИОННЫХ ТЕХНОЛОГИЙ, ИСПОЛЬЗУЕМЫХ ПРИ ОСУЩЕСТВЛЕНИИ ОБРАЗОВАТЕЛЬНОГО ПРОЦЕССА ПО ДИСЦИПЛИНЕ, ВКЛЮЧАЯ ПЕРЕЧЕНЬ ПРОГРАММНОГО ОБЕСПЕЧЕНИЯ И ИНФОРМАЦИОННЫХ СПРАВОЧНЫХ СИСТЕМ**

При проведении занятий по дисциплине используются следующие информационные технологии:

удаленные информационные коммуникации между студентами и преподавателем, ведущим лекционные и практические занятия, посредством информационной образовательной среды ФГБОУ ВО «РГРТУ», позволяющие осуществлять оперативный контроль графика выполнения и содержания образовательного процесса, решение организационных вопросов, консультирование;

доступ к современным профессиональным базам данных (в том числе международным реферативным базам данных научных изданий) и информационным справочным системам;

проведение аудиторных занятий с использованием презентаций и раздаточных материалов в электронном виде;

выполнение студентами различных видов учебных работ с использованием лицензионного программного обеспечения, установленного на рабочих местах студента в компьютерных классах и в помещениях для самостоятельной работы, а также для выполнения самостоятельной работы в домашних условиях.

#### **Перечень лицензионного программного обеспечения:**

- 1) Операционная система Windows XP (лицензия Microsoft DreamSpark Membership ID 700102019);
- 2) Среда разработки PascalABC.NET (лицензия GNU LGPL). Режим доступа: http://pascalabc.net/ssyilki-dlya-skachivaniya
- 3) Среда разработки Qt Creator (лицензия LGPL). Режим доступа: http://www.qt.io/ru/download-open-source
- 4) Компилятор языка C++ MinGW (лицензия LGPL). Режим доступа: http://www.qt.io/ru/download-open-source
- 5) Система автоматизации математических расчетов MathCAD 14.0 (Product code SE14RYMMEV0002-FLEX-ACAD)

#### **Профессиональные базы данных, информационно-справочные системы:**

1) Программирование на C и C++ (онлайн справочник) [Электронный ресурс]. – URL:

http://www.c-cpp.ru/books/obektno-orientirovannoe-programmirovanie

2) Справочник Turbo Pascal (онлайн справочник) [Электронный ресурс]. – URL: <http://tpdn.ru/>

### **9. МАТЕРИАЛЬНО-ТЕХНИЧЕСКОЕ ОБЕСПЕЧЕНИЕ ДИСЦИПЛИНЫ**

Для освоения дисциплины необходимы:

1) для проведения лекционных занятий необходима аудитория с достаточным количеством посадочных мест, соответствующая необходимым противопожарным нормам и санитарно-гигиеническим требованиям;

2) для проведения практических занятий необходим класс персональных компьютеров с инсталлированными операционными системами Microsoft Windows XP (или выше) и установленным лицензионным программным обеспечением;

3) для проведения лекций аудитория должна быть оснащена проекционным оборудованием.

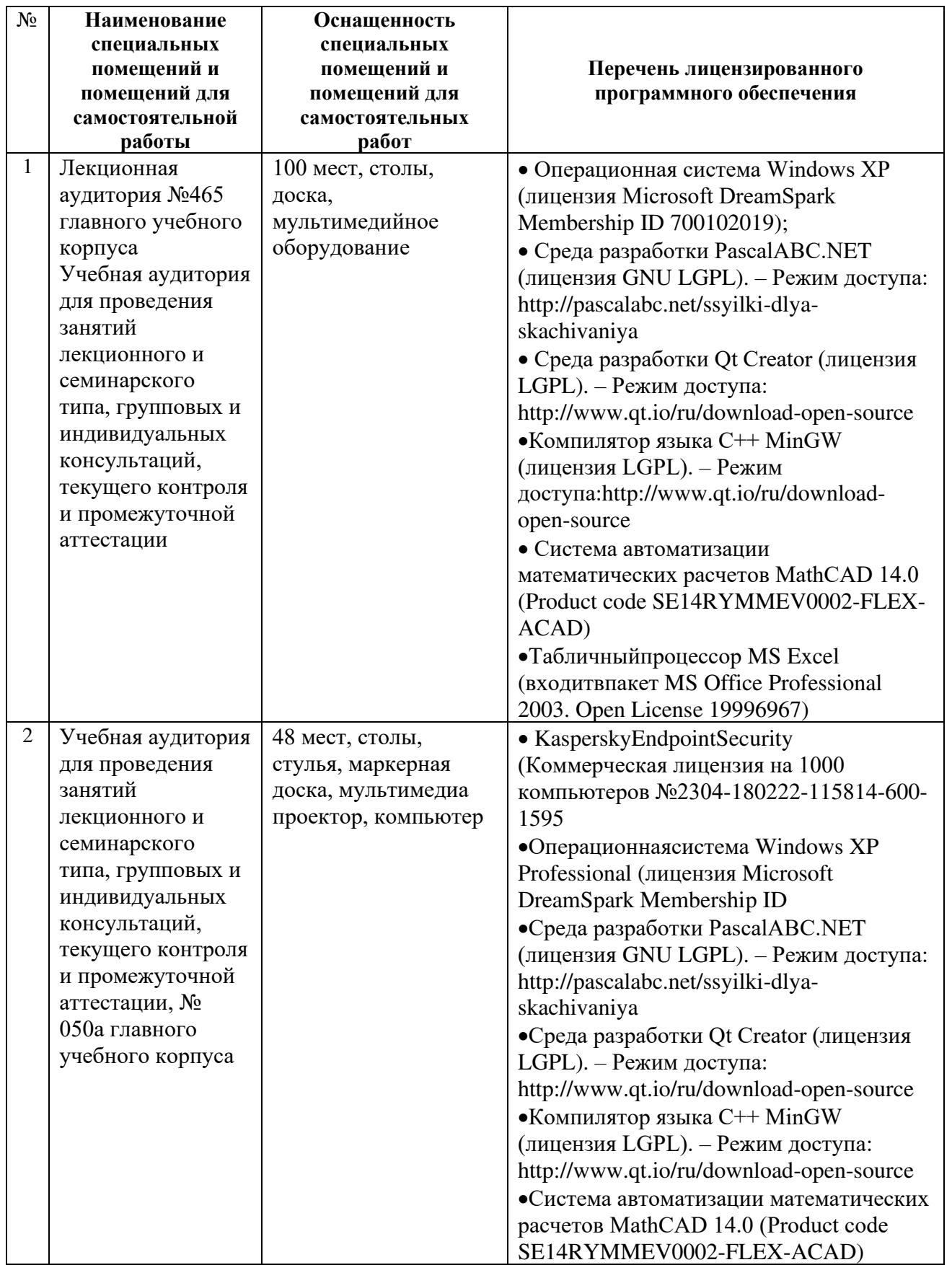

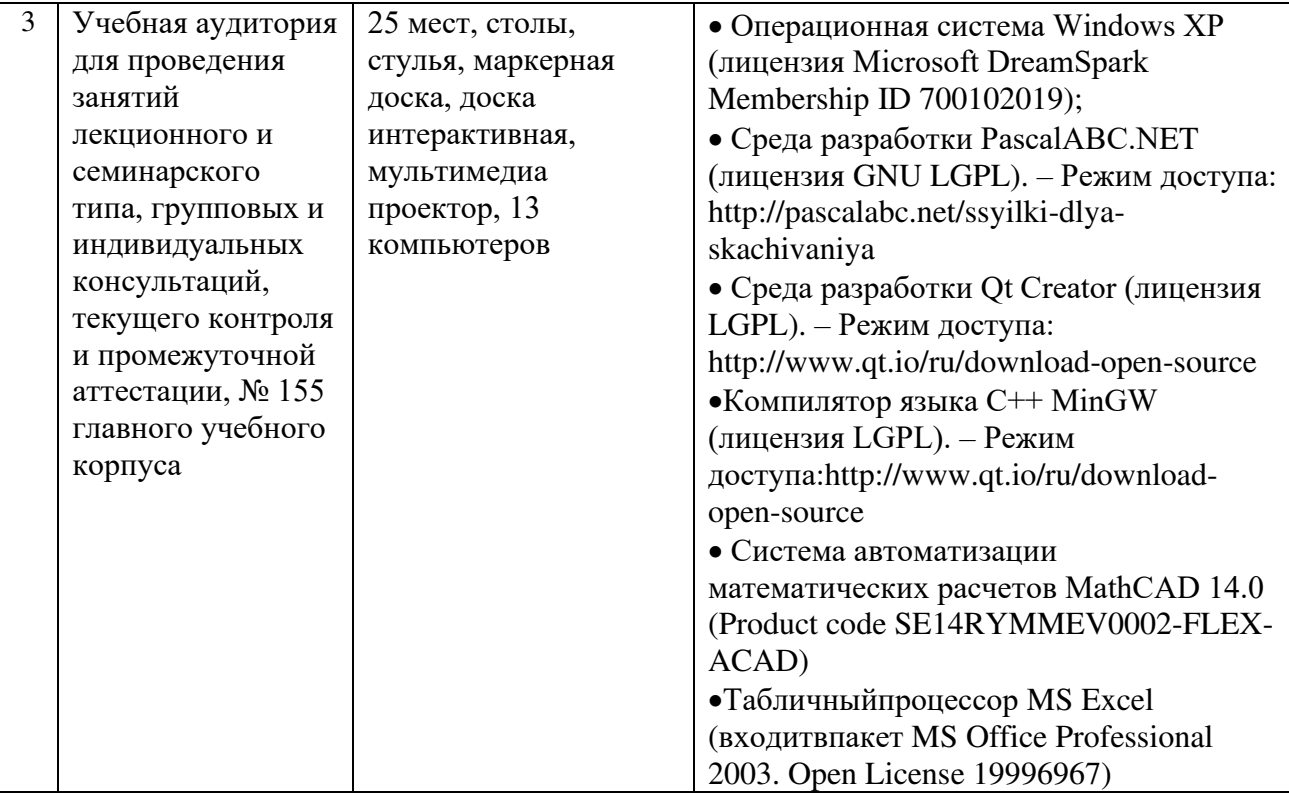

Программу составил: д.т.н., проф. кафедры САПР ВС Святанное событает Скворцов С.В.